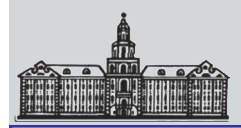

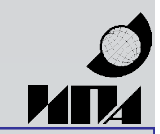

**Н. Ю. Белоусов, В. Г. Стэмпковский**

# **Проблемы модернизации аппаратнопрограммных средств управления привода РТ-32 под ОС Linux**

**Нижний Архыз, 25 сентября 2008 г.**

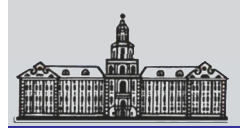

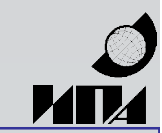

Модернизируемая рабочая станция контроля и управления базируется на платформе промышленного компьютера microPC Octagon System.

#### **Параметры промышленного компьютера:**

Блок питания 5101 (±5V, 12V)

Системная шина – ISA-8,

Системная плата 5066:

Процессор i486-166MHz,

Оперативная память – от 8 до 32 Mb (SDRAM),

Твердотельный диск – SSD EPROM – 2 MB,

Видеокарта 5420 – SVGA 800\*600,

# **Платы расширения:**

Плата цифрового ввода-вывода 5600 – 96 линий – 1 шт., Плата комбинированного ввода-вывода 5710 – 1 шт., Плата аналогового ввода-вывода 5750 – 1 шт., Платы АЦП ПК.ПТ.05 (ВТК) – 2 шт., Плата дисковода 1,44MB 5810 – 1 шт.

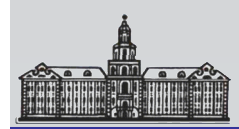

## **Российская академия наук Институт прикладной астрономии**

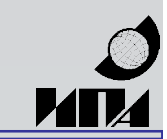

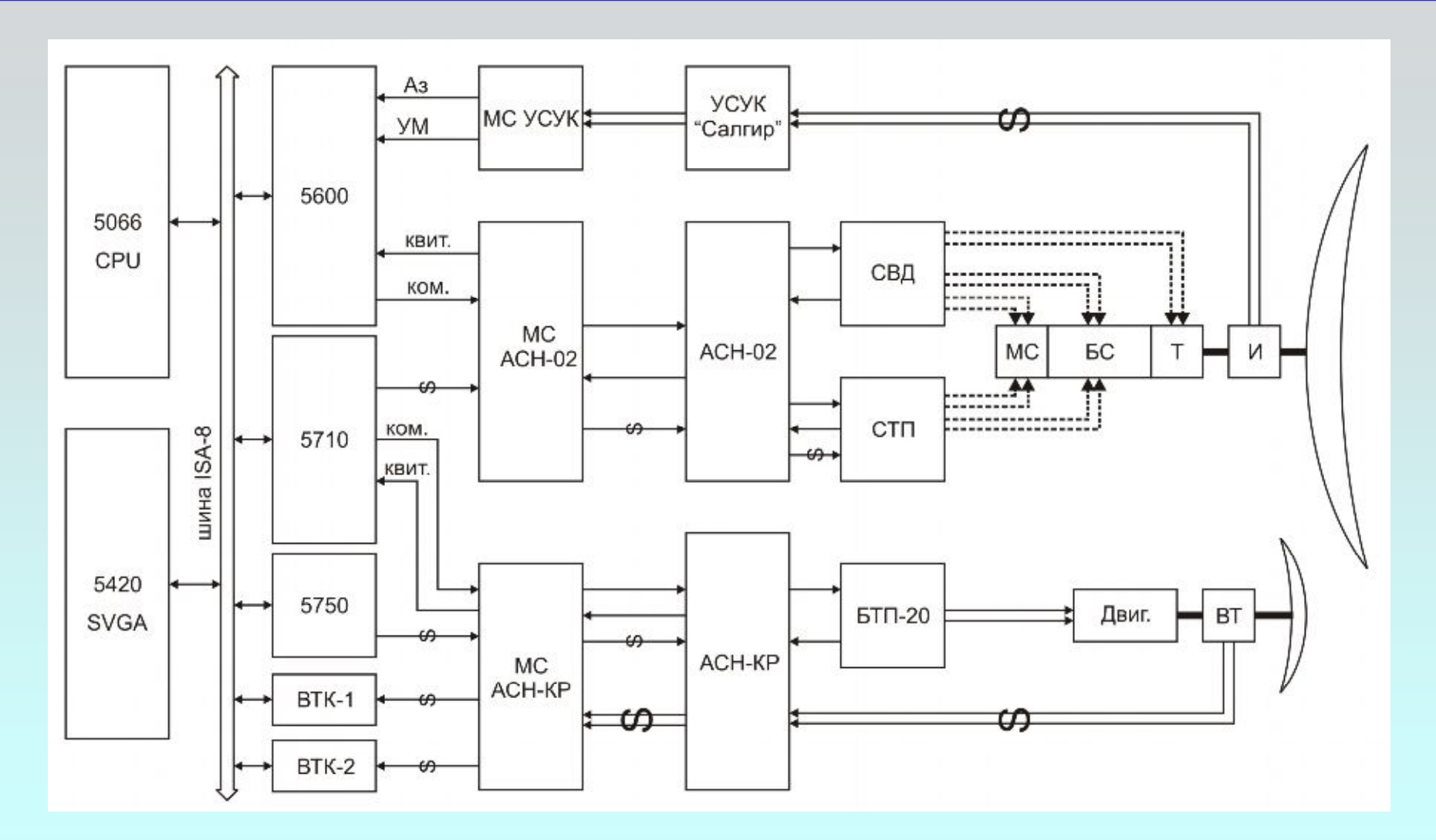

Стандартная функциональная схема системы управления привода РТ-32

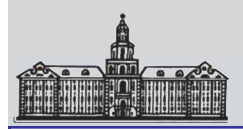

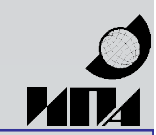

# **Программное обеспечение РСКУ**

Операционная система – MS DOS 6.22

- Операционная система Linux усеченное до минимума ядро 2.4.18,
- дополненное надстройкой реального времени rtai-24.1.9.

# **Системное программное обеспечение:**

загрузчик ОС Linux – loadlin-1.6 библиотека системных вызовов uClibc-0.9.12, библиотека управления консолью libncurses-5.2, усеченная графическая библиотека svgalib-1.4.3, набор системных утилит из пакета busybox-0.60.3, набор утилит передачи файлов lrzsz-0.12.20, терминальная утилита minicom-2.00.0.

# **Прикладное программное обеспечение:**

**sonrt** – модуль управления (модуль ядра, жесткое реальное время) **songui** – модуль графического интерфейса оператора (обычный исполняемый файл).

Драйверы плат расширения реализованы в модуле управления **sonrt**.

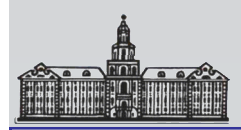

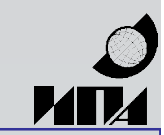

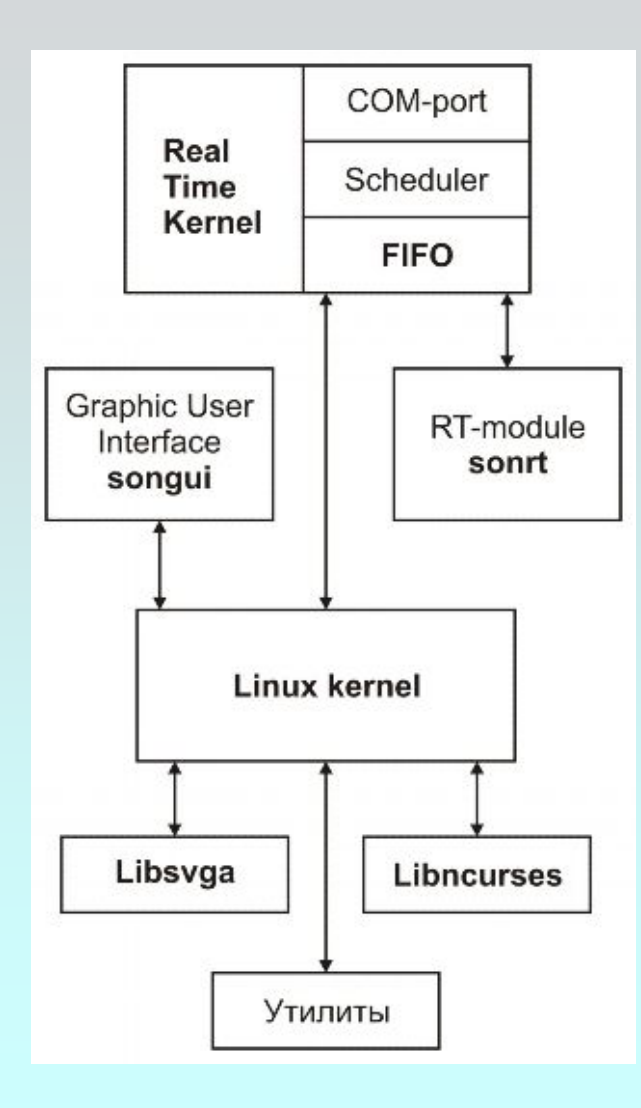

Функциональная схема взаимодействия программ старой системы управления привода РТ-32 с использованием режима «жесткого» реального времени

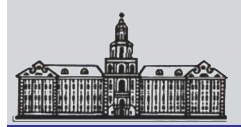

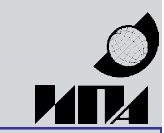

Решение о замене управляющего компьютера microPC Octagon System на современный реализовалось в виде одноплатного промышленного компьютера FRONT Rack 4247 (серия Rocky 6161E/EG) с комбинированной шиной PICMG (PCI/ISA)

#### **Основные параметры компьютера:**

chipset - Intel 945GV+ICH6

Процессор - Pentium-IV 3,2GHz,

Оперативная память – 2 GB,

Жесткий диск – 160GB – SATA,

DVD-ROM – SATA,

Видеокарта – Intel 945G onboard,

Пассивная кросс-плата на 14 слотов (5 – ISA, 7 – PCI, 2 – ISA/PCI).

# **Платы расширений:**

Плата цифрового ввода-вывода PIO-D96 – 2 шт., Плата аналогового вывода PIO-DA8 – 1 шт., Платы АЦП ПК.ПТ.05 (ВТК) – 2 шт.

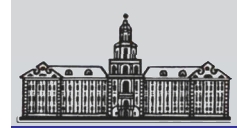

## **Российская академия наук Институт прикладной астрономии**

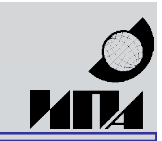

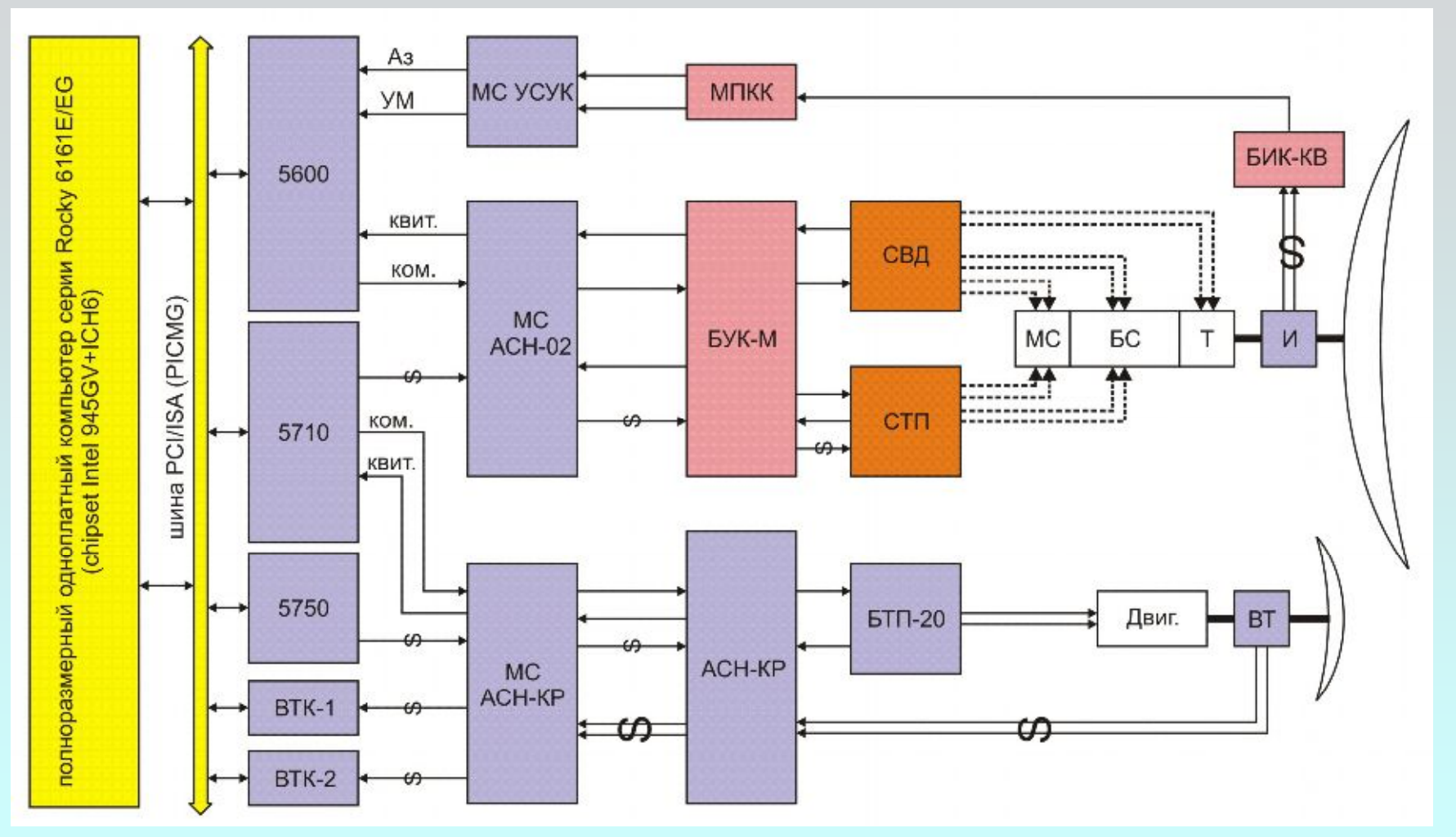

Функциональная схема системы управления привода РТ-32 (обс. Светлое) после первого этапа модернизации

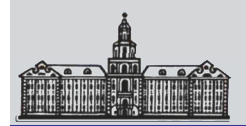

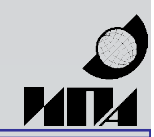

# **Проблемы 1-й стадии модернизации ПО**

1) усеченная видео-библиотека svgalib-1.4.3 на новой платформе не работает – нет картинки на дисплее.

2) полная версия svgalib-1.4.3, собранная под uClibc-0.9.12, дает тот же результат.

3) использование версии svgalib-1.9.25 повлекло переделку исходных текстов модуля интерфейса **songui** и перекомпиляцию системных библиотек; 4) функционально усеченное ядро Linux-2.4.18 + rtai-24.1.9 на новой архитектуре загружается только из под FreeDOS и даже работает, но не «видит» ни жесткого диска и DVD-ROM, ни портов ввода-вывода за исключением клавиатуры PS/2. Есть возможность загрузить на исполнение модуль управления, но проконтролировать его работу невозможно. То есть пользоваться ресурсами мощного компьютера при помощи старой программной сборки нельзя.

5) сборка вариантов полной версии ядра Linux-2.4.18 + rtai-24.1.9 непосредственно на новом компьютере выгод не принесла – ядра ветви 2.4 «не узнают» устройства c интерфейсом SATA и вообще «не любят» чипсет i945.

Логичный вывод – перейти к ядру ветви 2.6

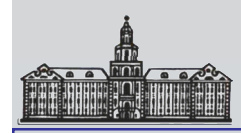

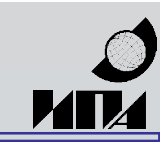

# **Проблемы 2-й стадии модернизации ПО**

1) сборка из исходных текстов ядер стабильных версий от 2.6.7 до 2.6.23 с применением соответствующих «примочек» RTAI выявила массу нестыковок непосредственно в исходных текстах ядер, в механизмах взаимодействии с библиотекой системных вызовов glibc;

2) стандартные заголовки ядра содержат недоработки и нестыковки, проявилась интересная ошибка с несоответствием времен компьютера и исходных текстов заголовков при установке;

3) возникают проблемы в работе ядра при отключении режима SMP – вероятные причины относятся к конфигурации ядра перед компиляцией; 4) несмотря на заявленный режим совместимости, позволяющий работать с программами, собранными под ядрами ветви 2.4, без изменения исходных текстов, пришлось изрядно изменить исходные тексты модулей интерфейса и управления для устранения ошибок. Та же проблема и с надстройками RTAI.

По существу время, затраченное на адаптацию старого программного обеспечения на новой платформе, вполне сравнимо с временем разработки новой системы. Трудности адаптации свидетельствуют о недостаточной надежности избранного решения и подтверждают необходимость разработки новой программной системы с прозрачной архитектурой и минимизированной аппаратно-зависимой составляющей.

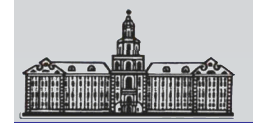

## **Российская академия наук Институт прикладной астрономии**

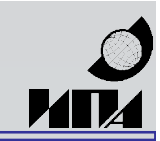

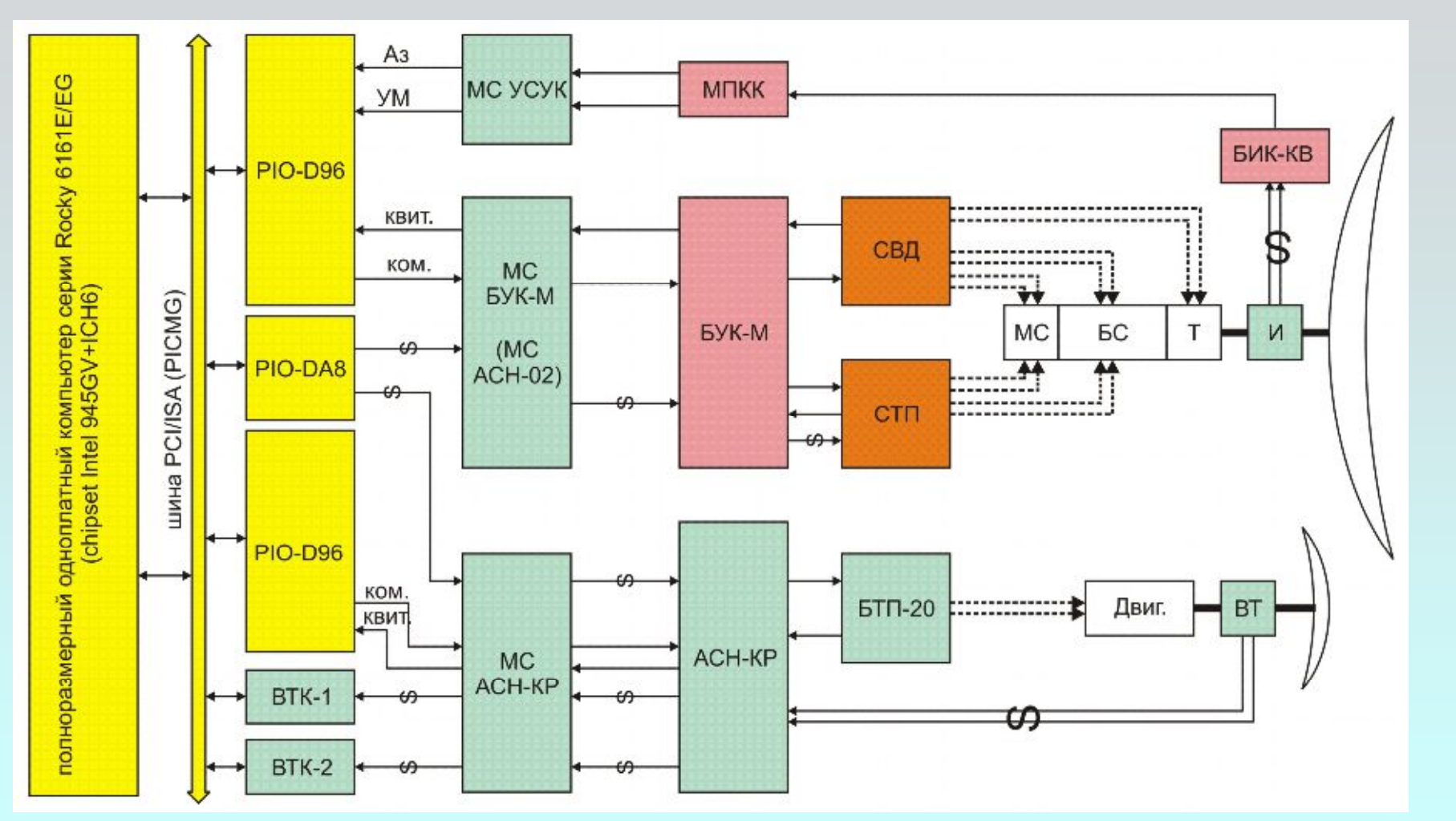

Функциональная схема системы управления привода РТ-32 (обс. Светлое) после модернизации

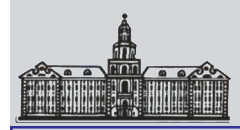

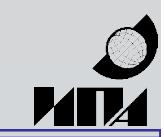

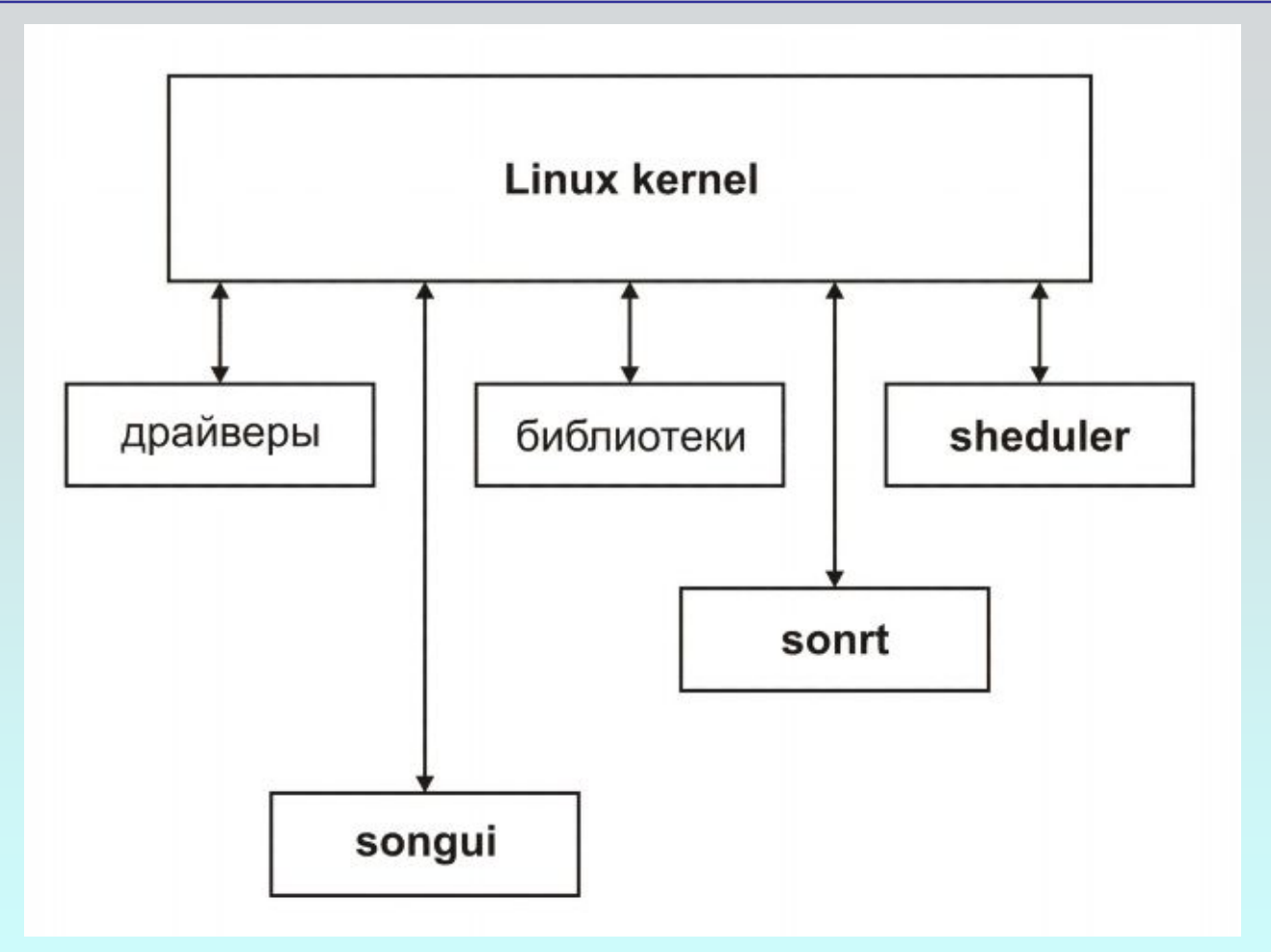

Предполагаемая схема взаимодействия программных модулей в новой системе управления привода РТ-32. Режим реального времени обеспечивается синхронизацией с водородным эталоном.

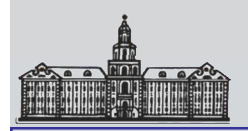

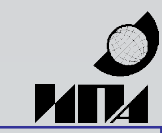

**Спасибо за внимание**